## Automated Railcar Release – Error Codes

## **How to release railcars through computer-to-computer exchange.**

This document contains the technical definitions of the possible error codes that can be generated by the application that is processing the release request

Revision Date: January 31, 2014

## **List of Errors and Corresponding Sample Input Output**

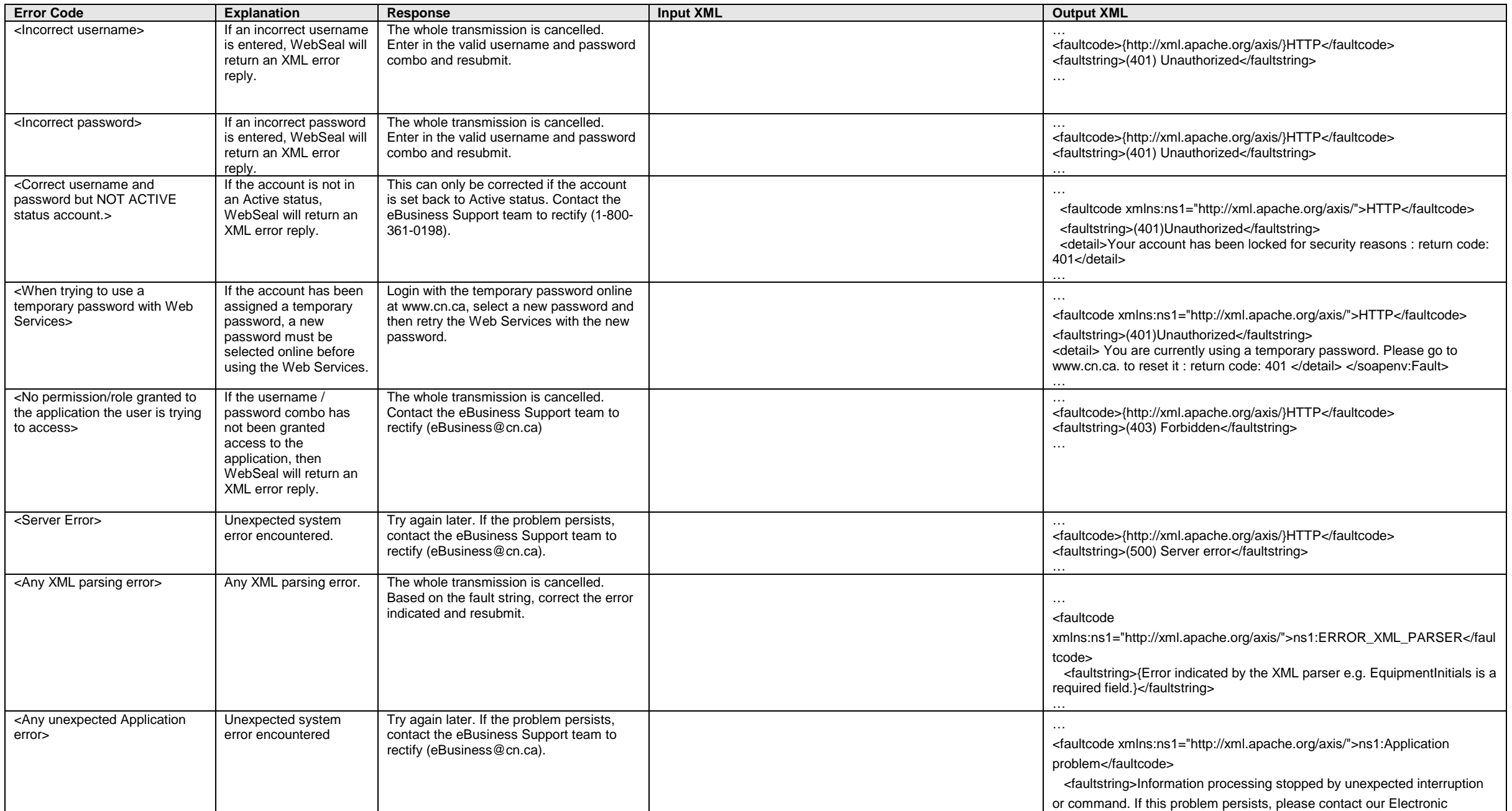

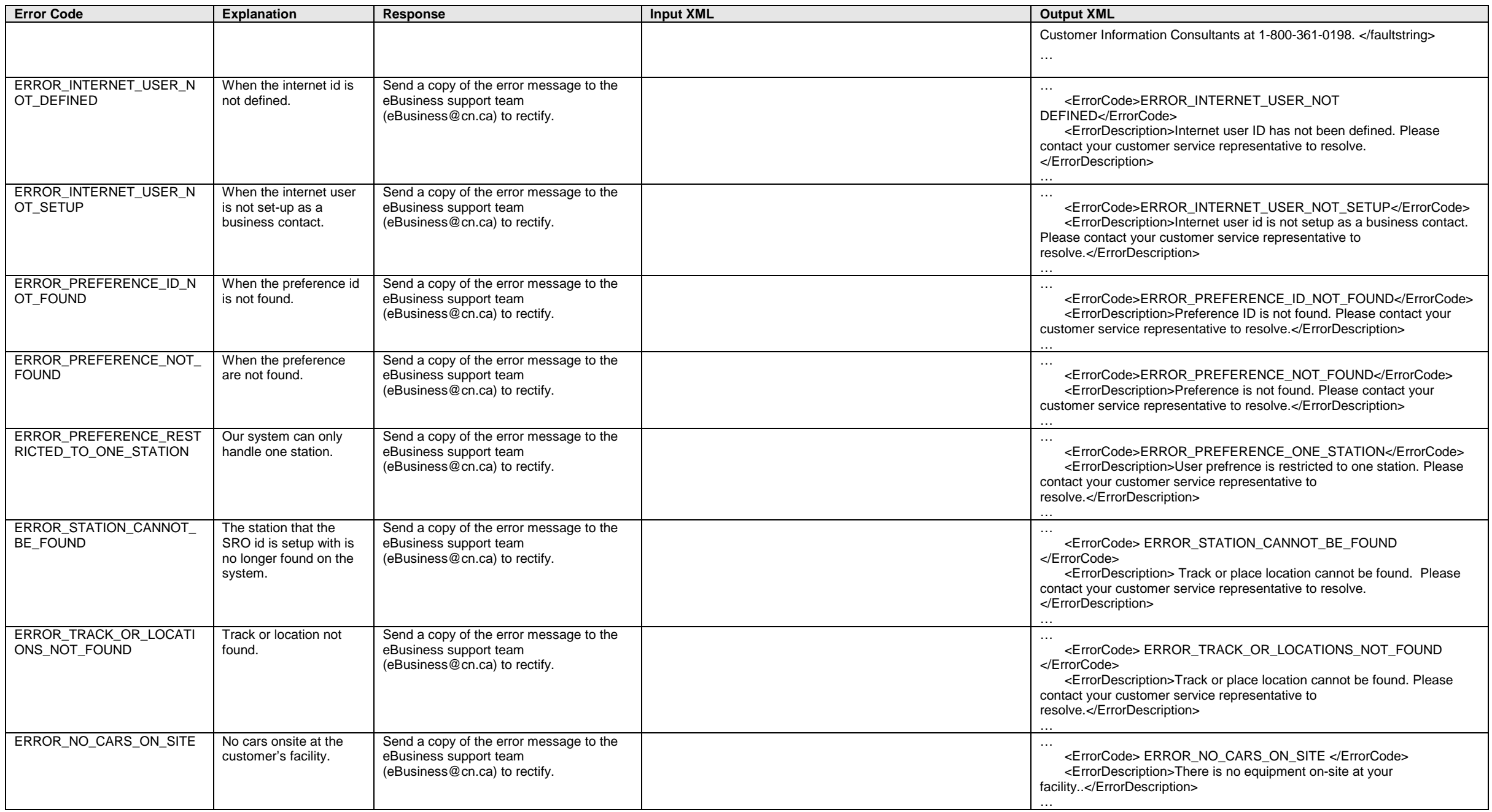

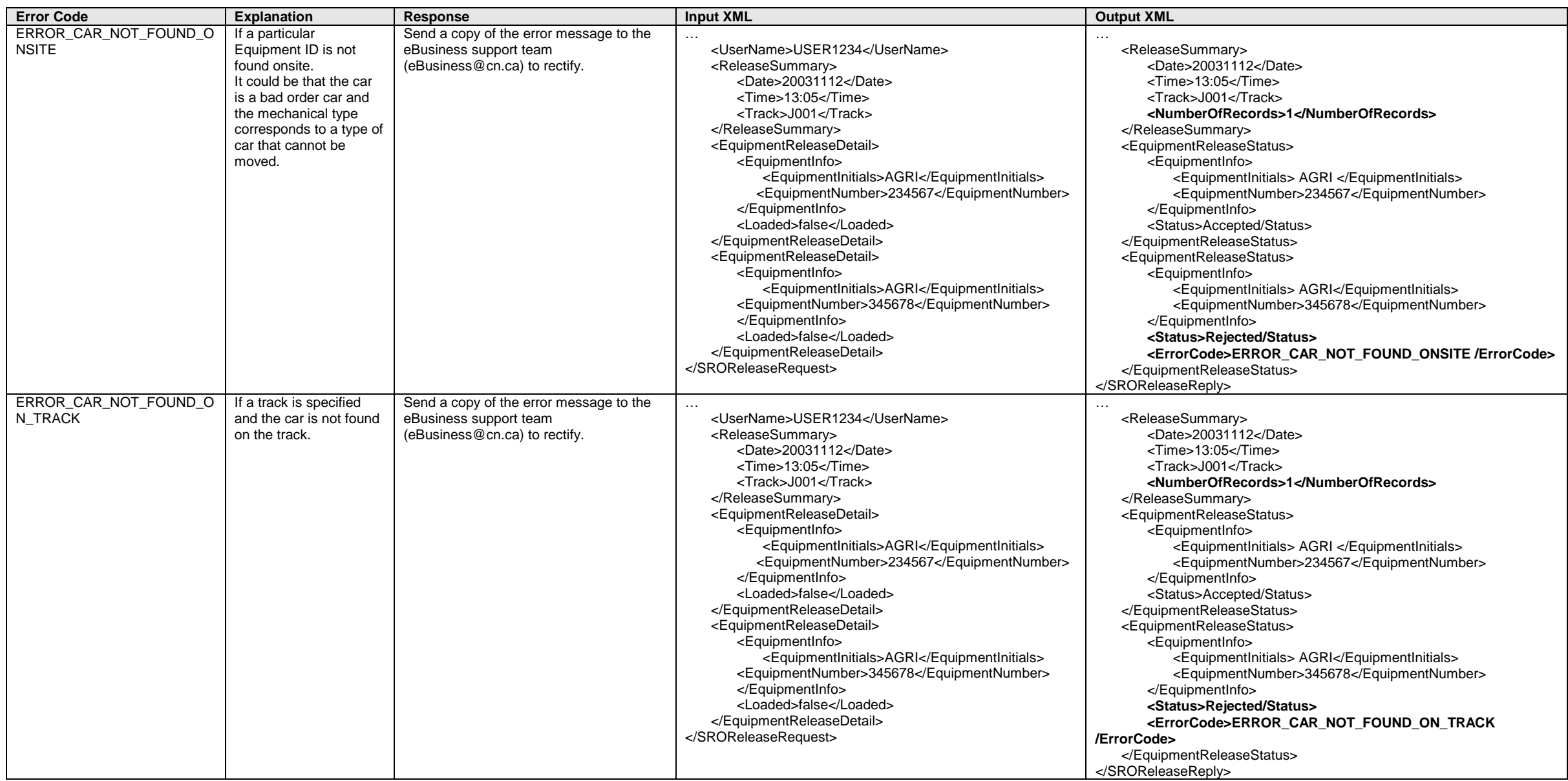

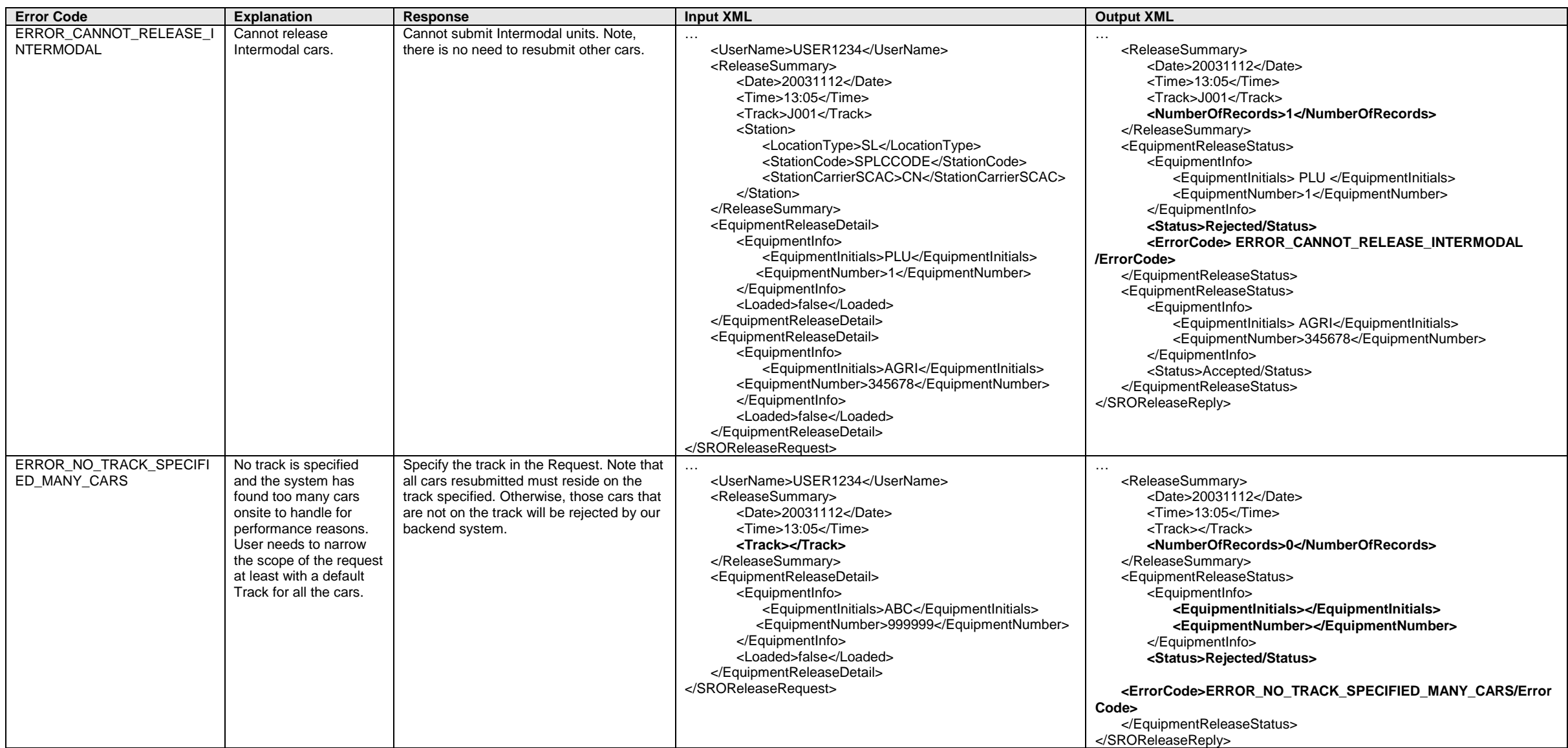

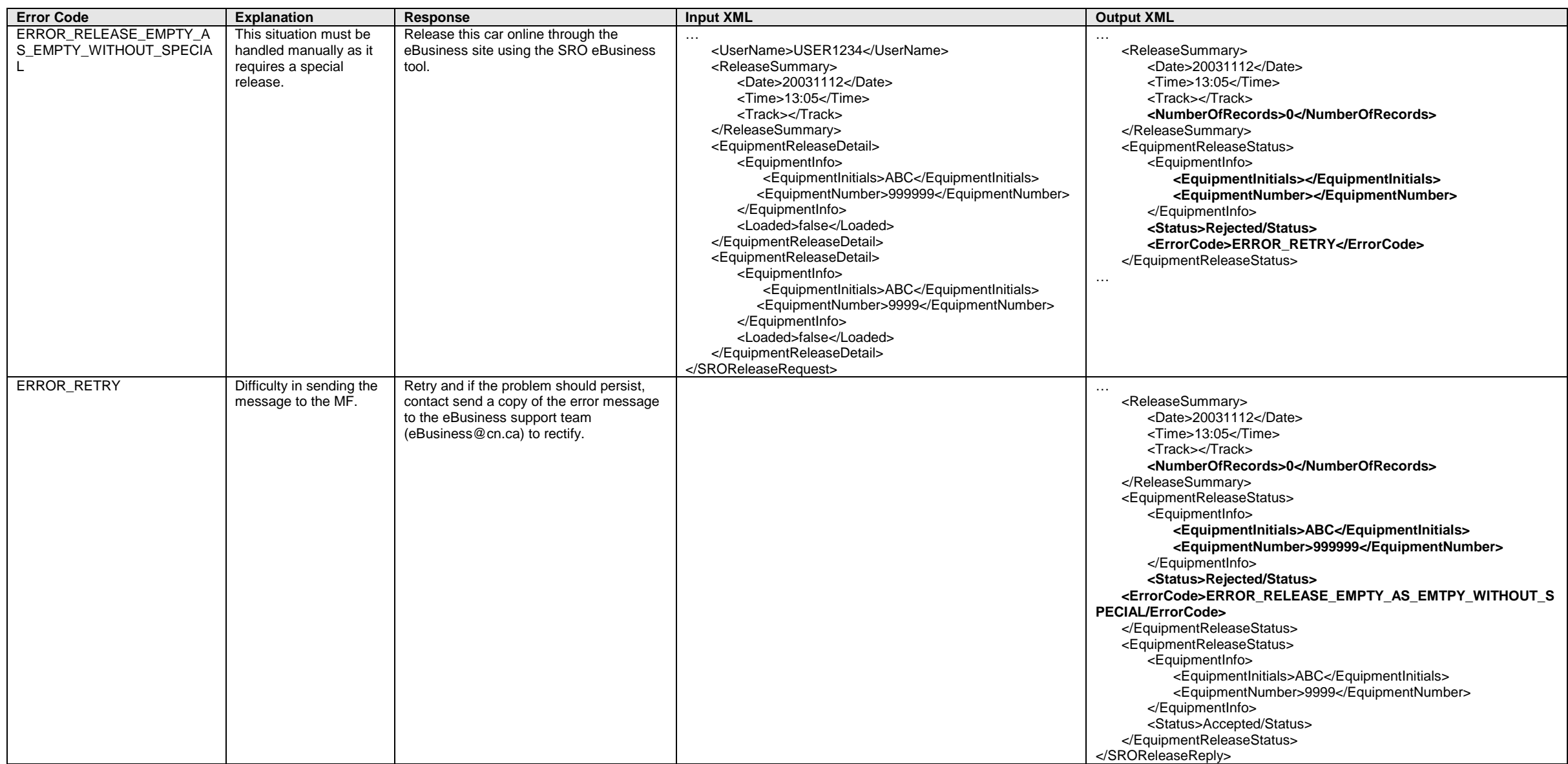

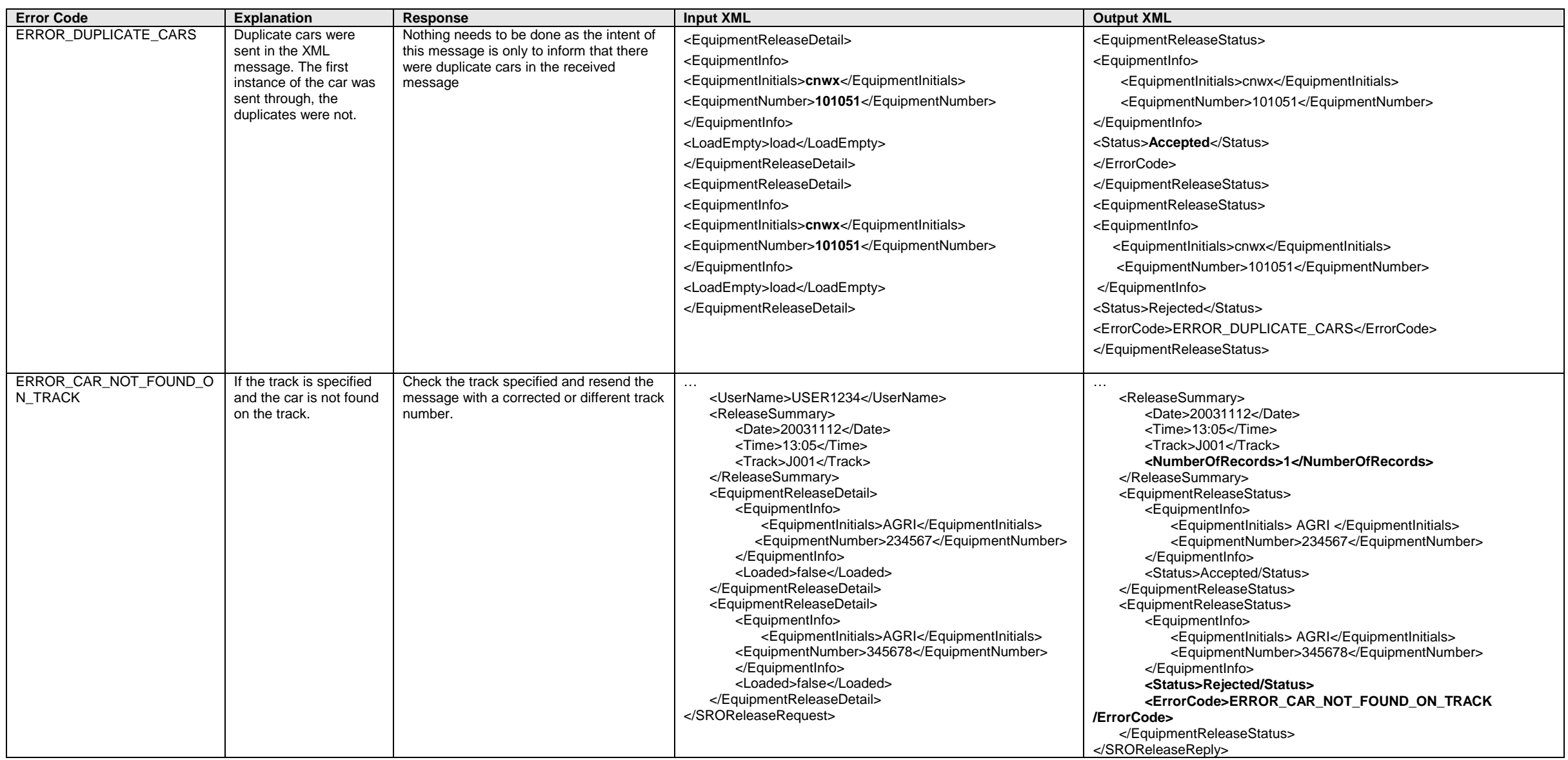

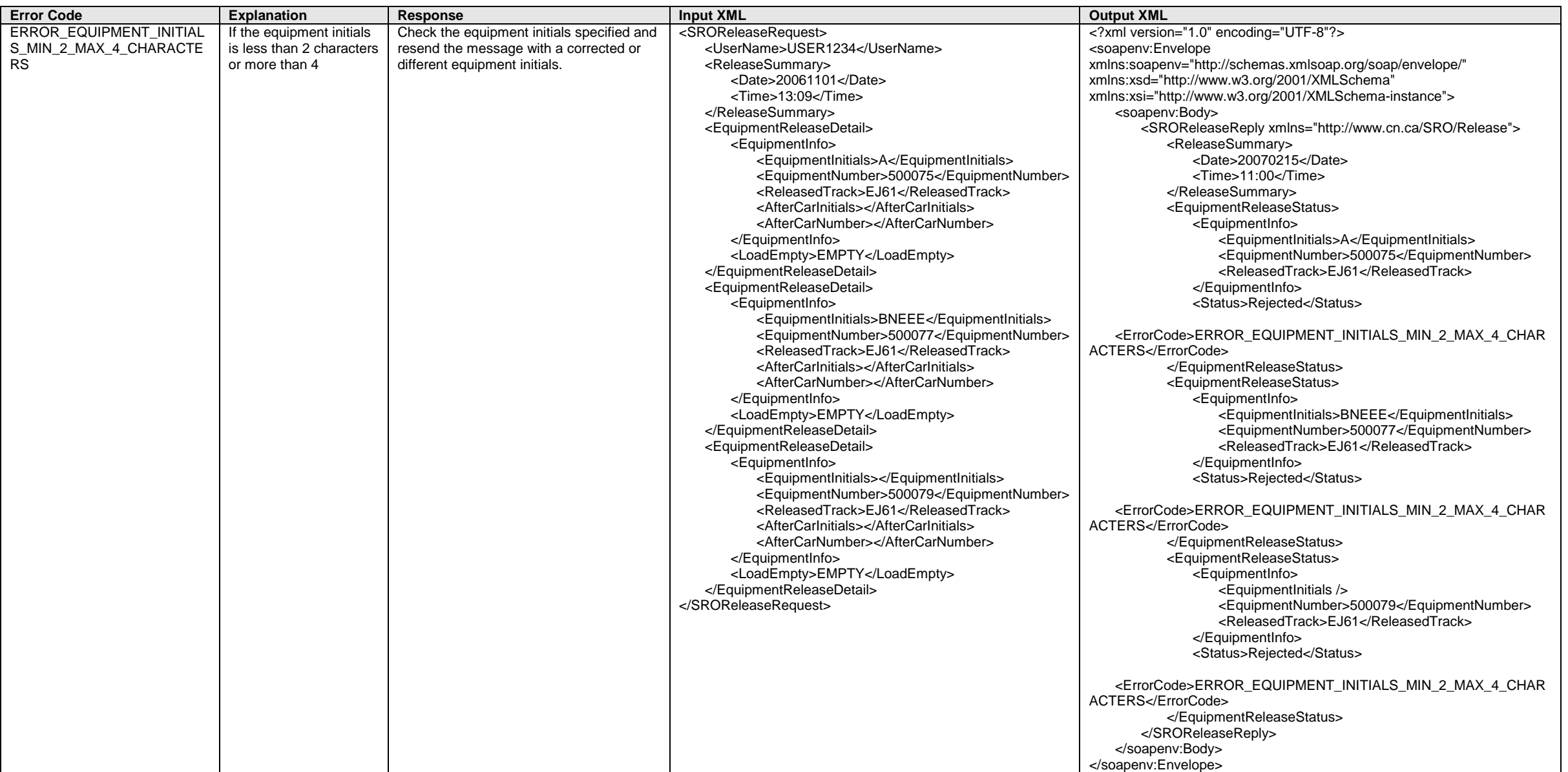

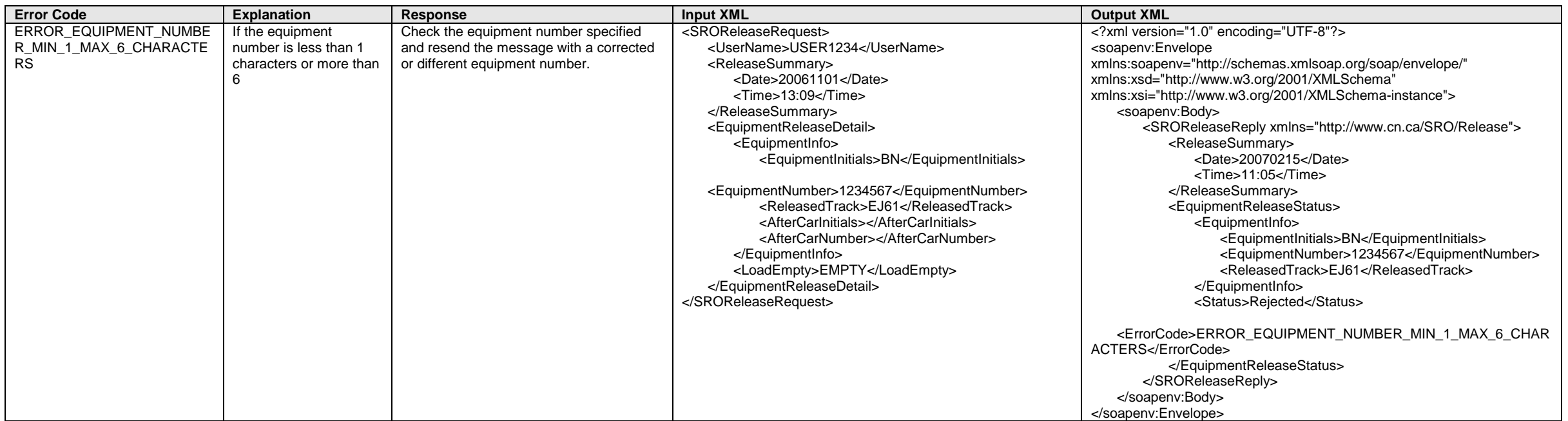

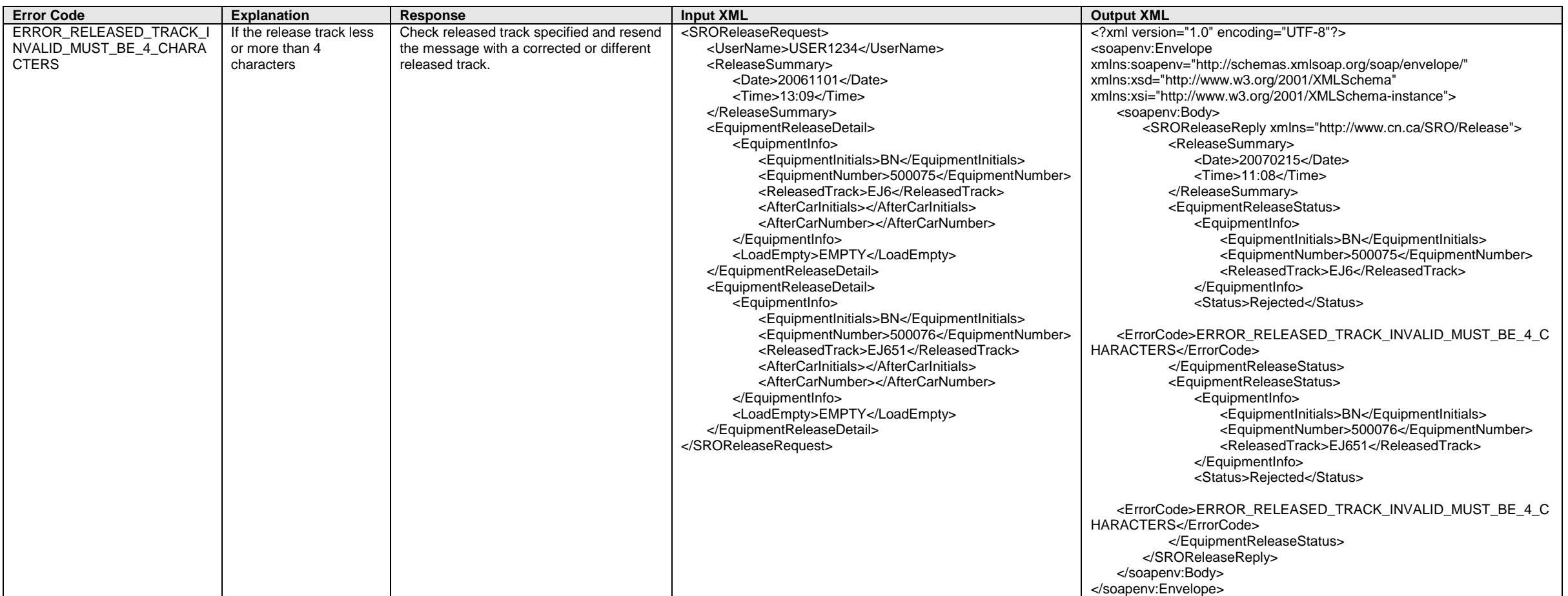

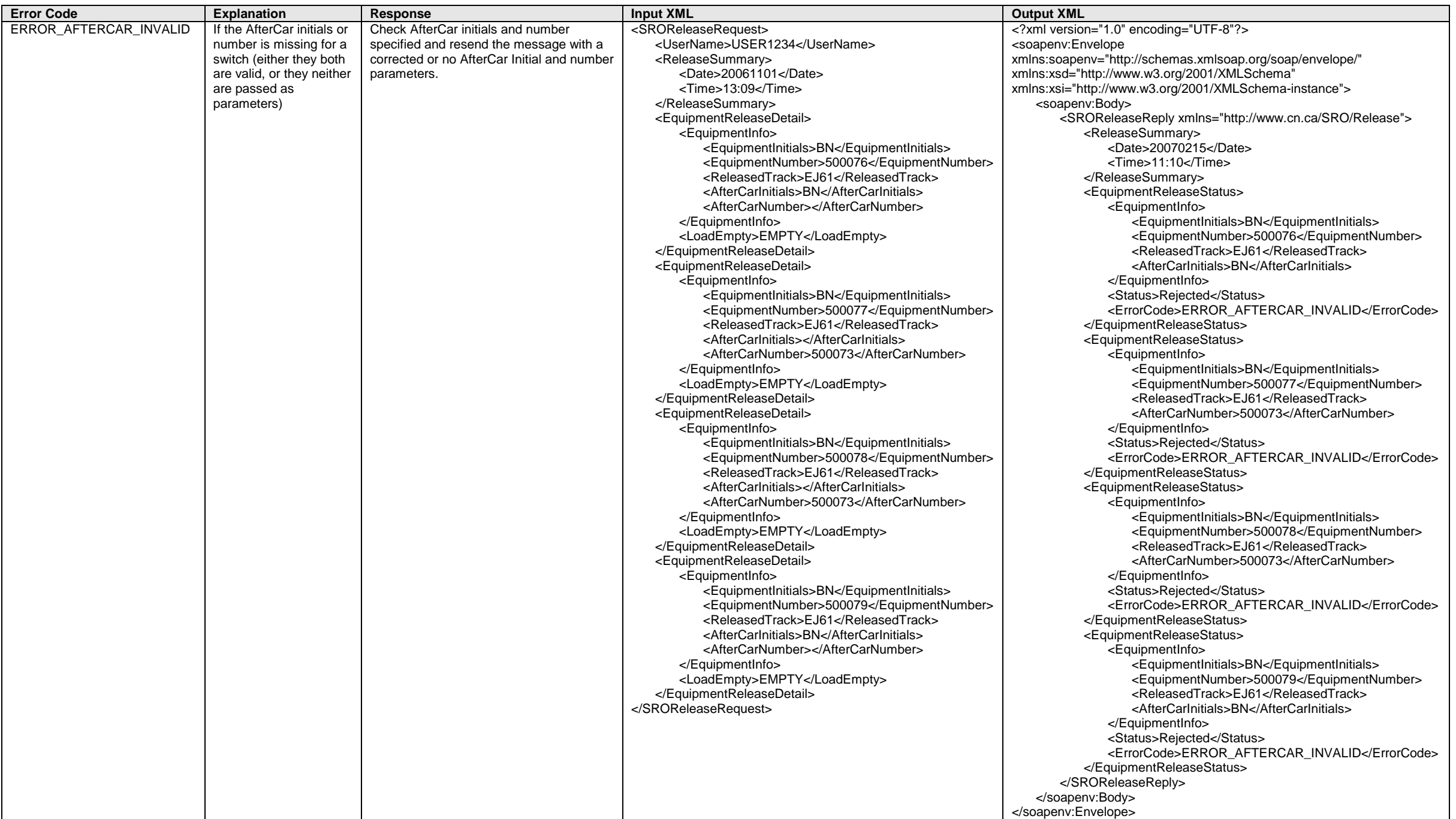

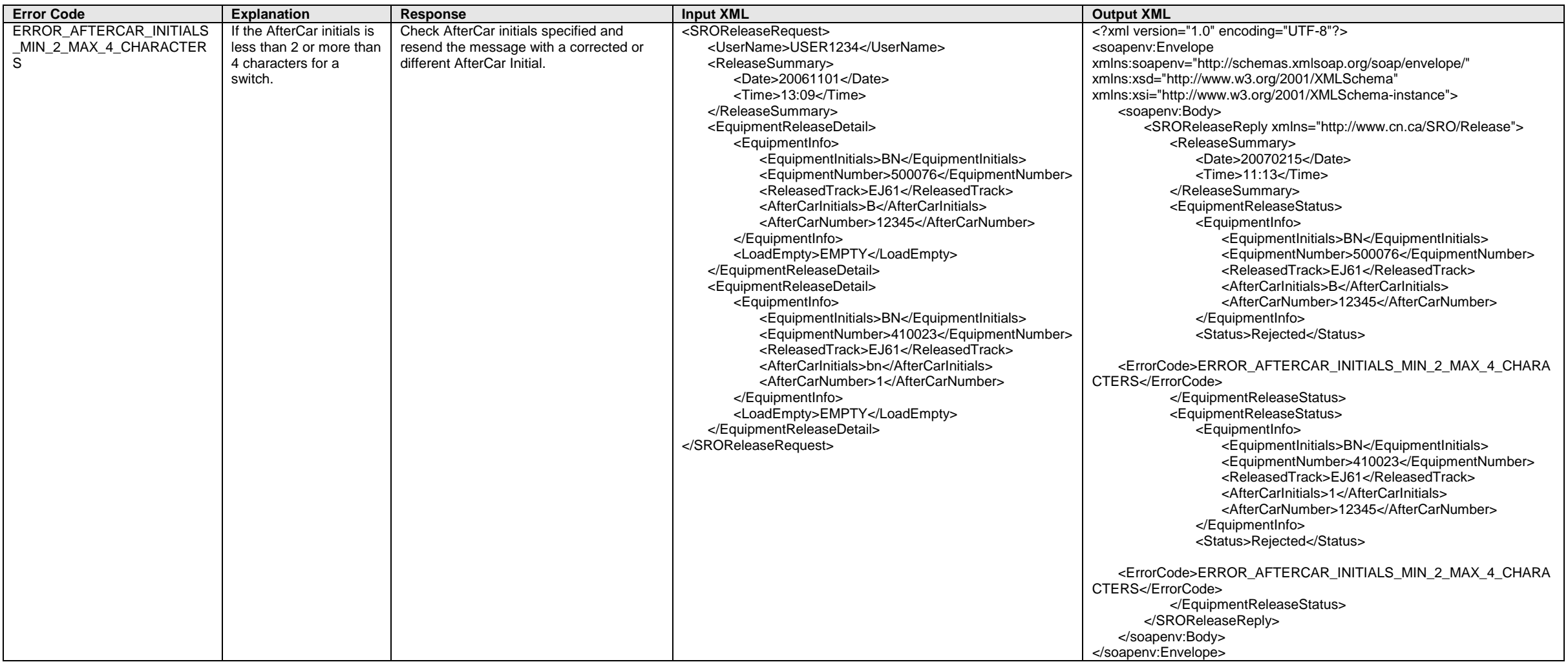

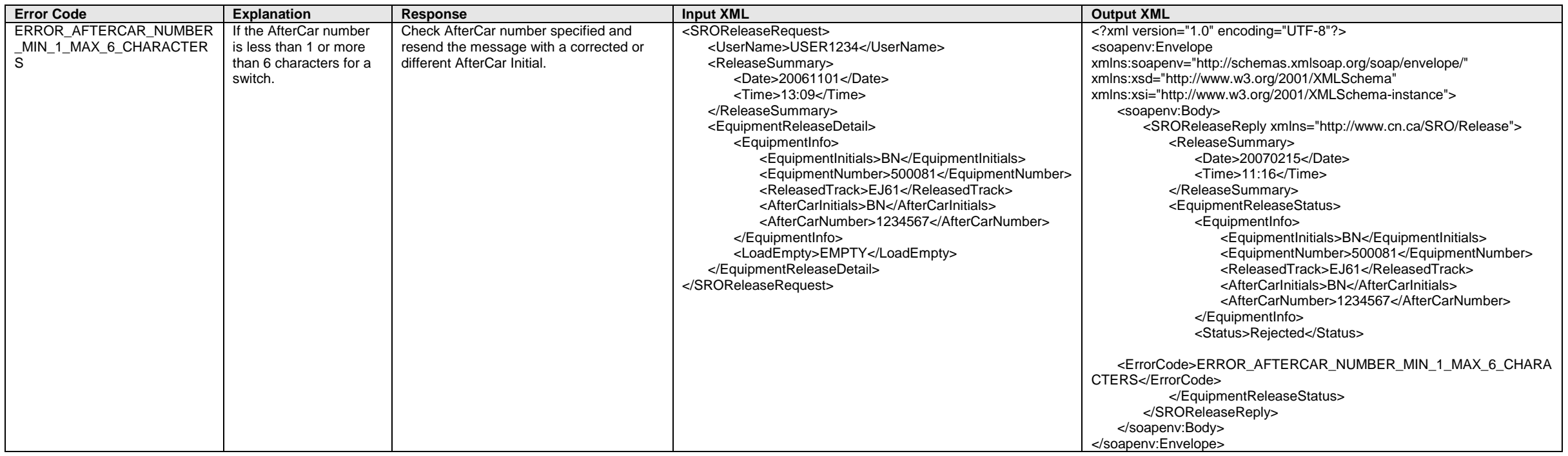

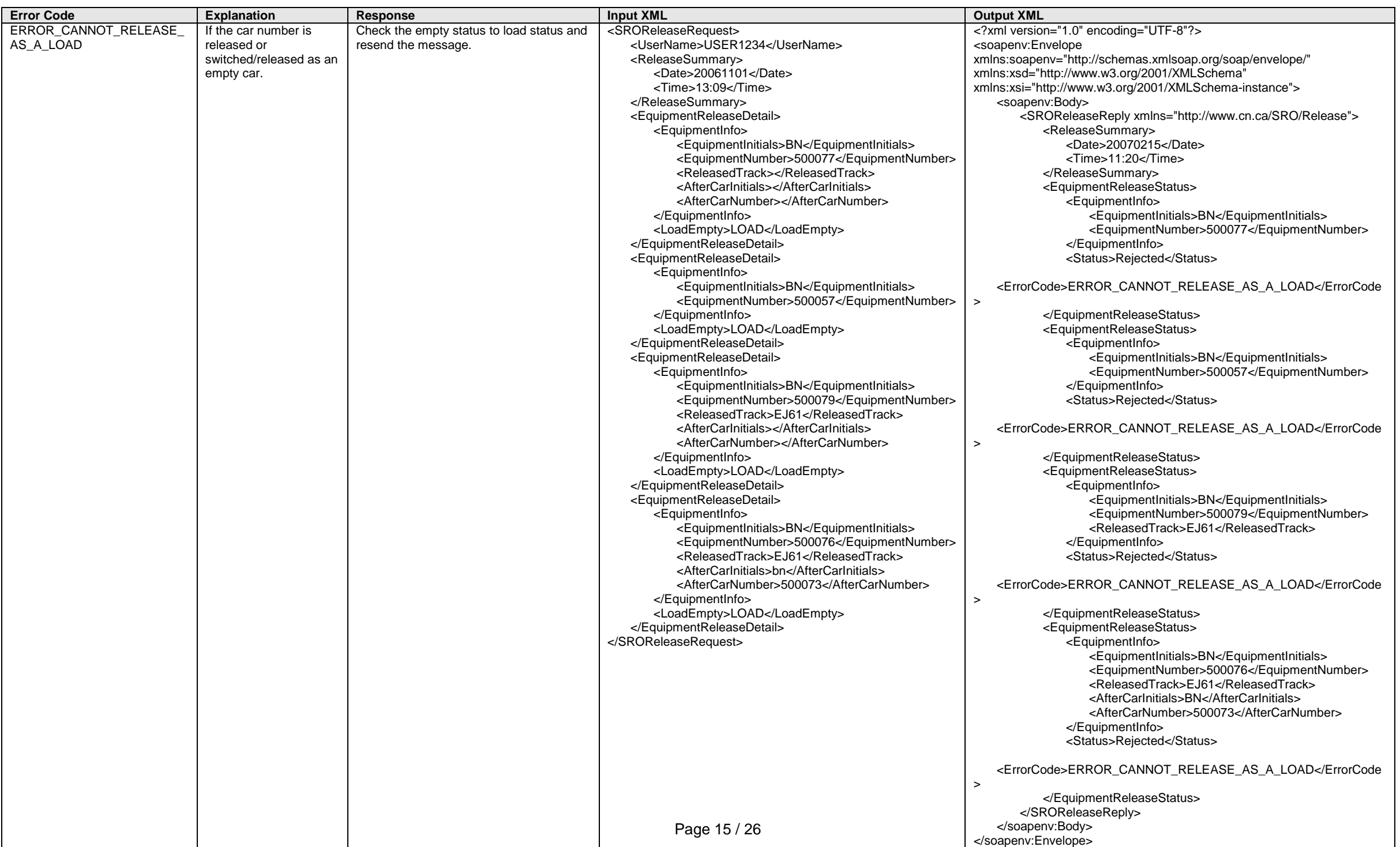

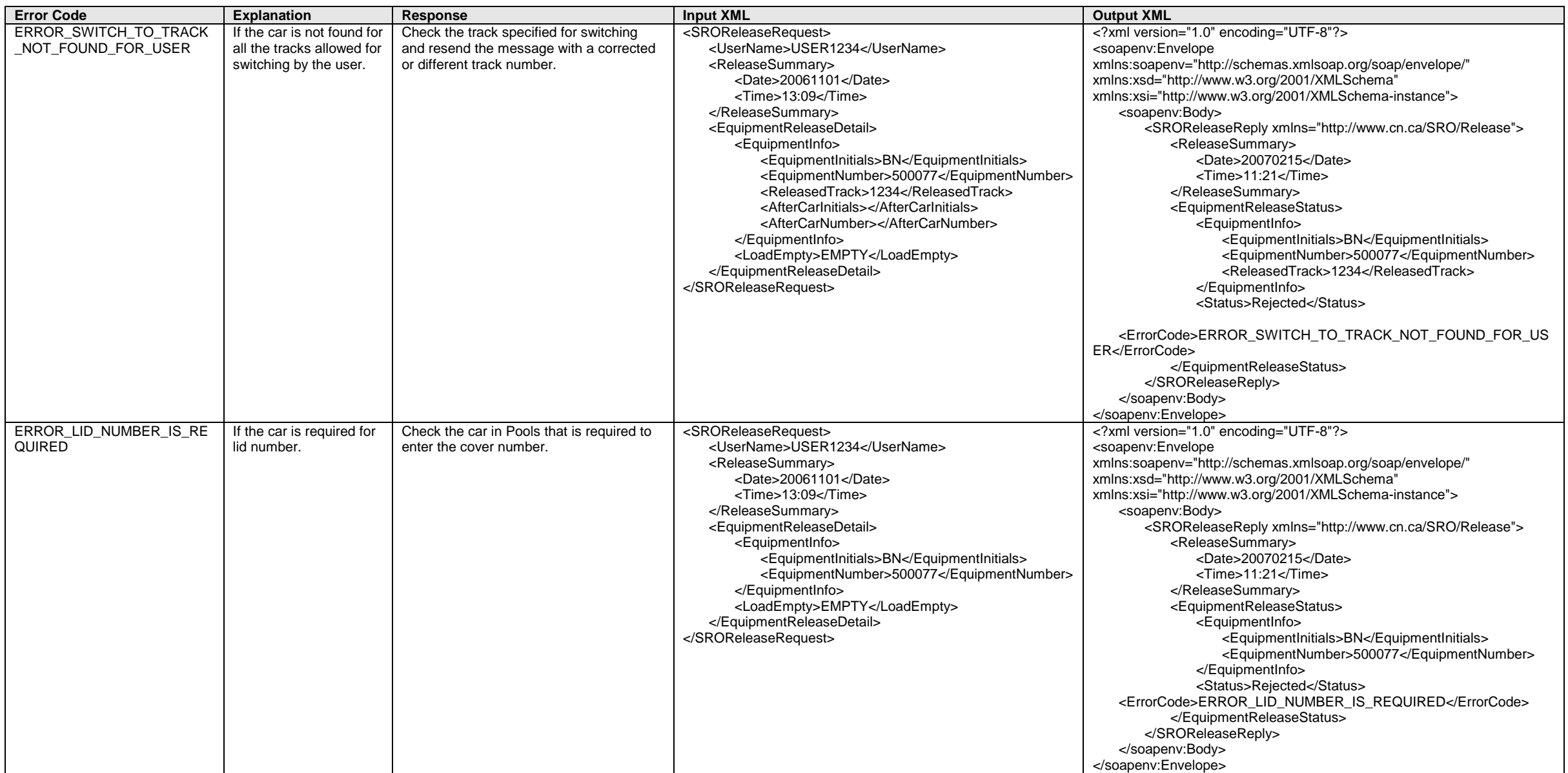

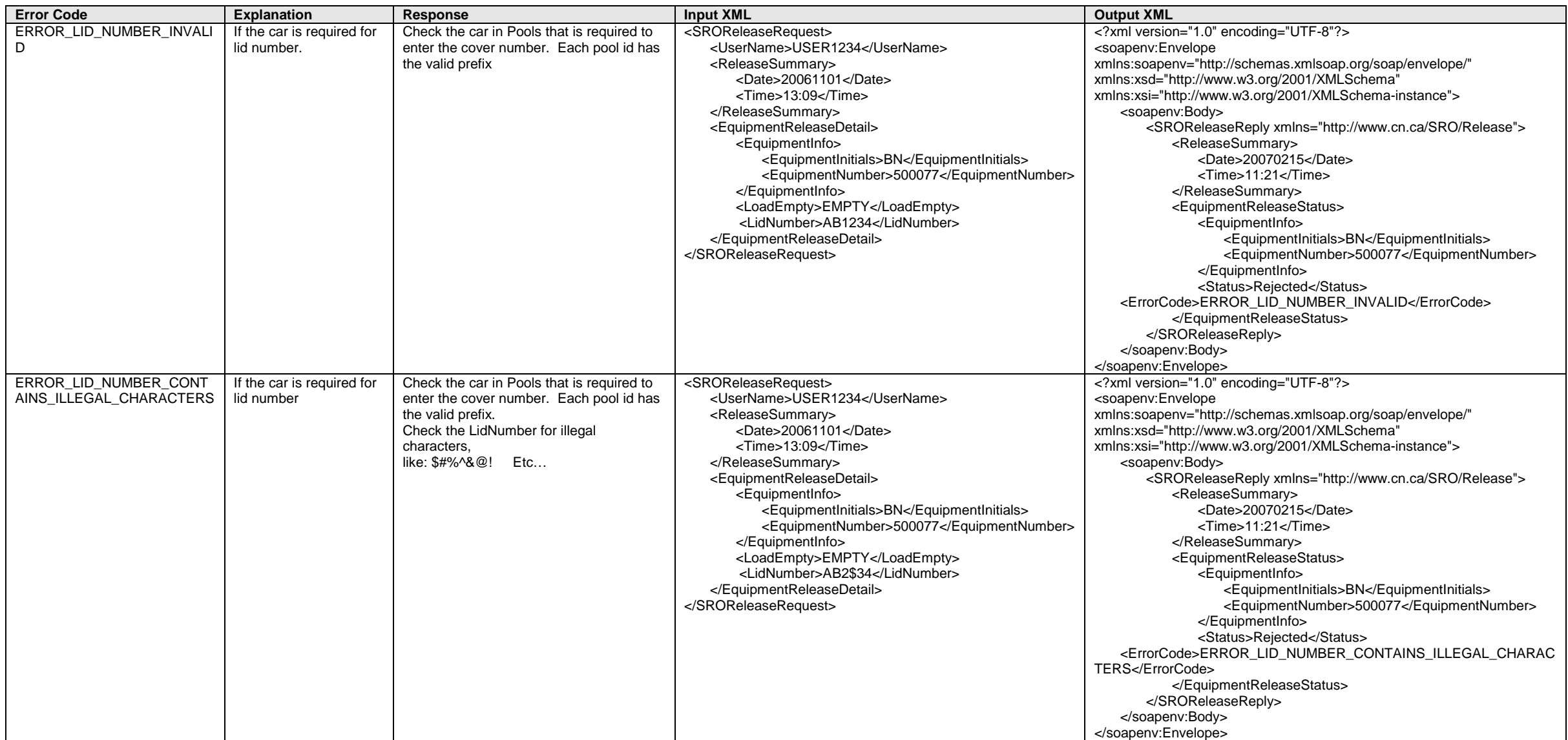

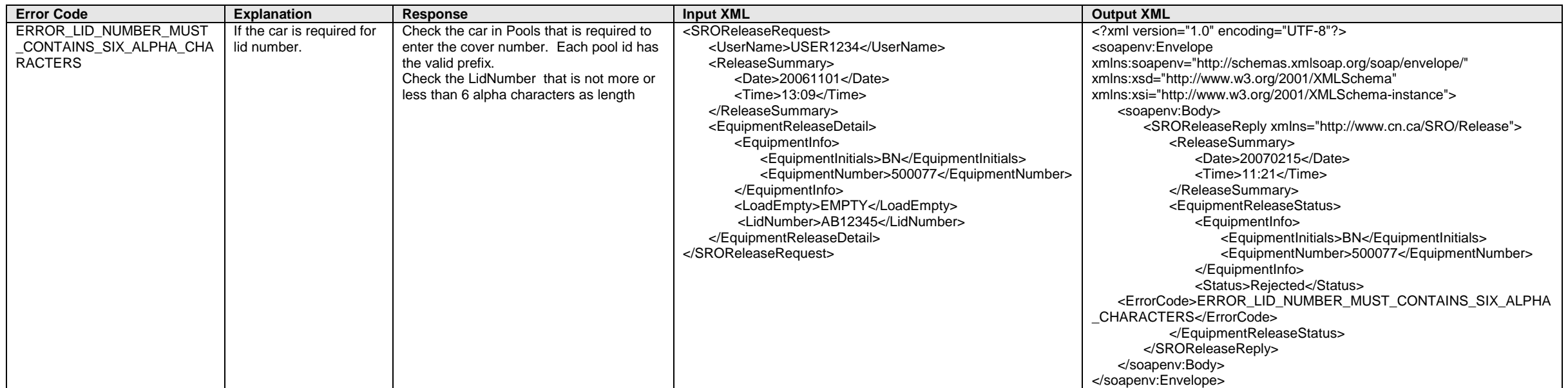

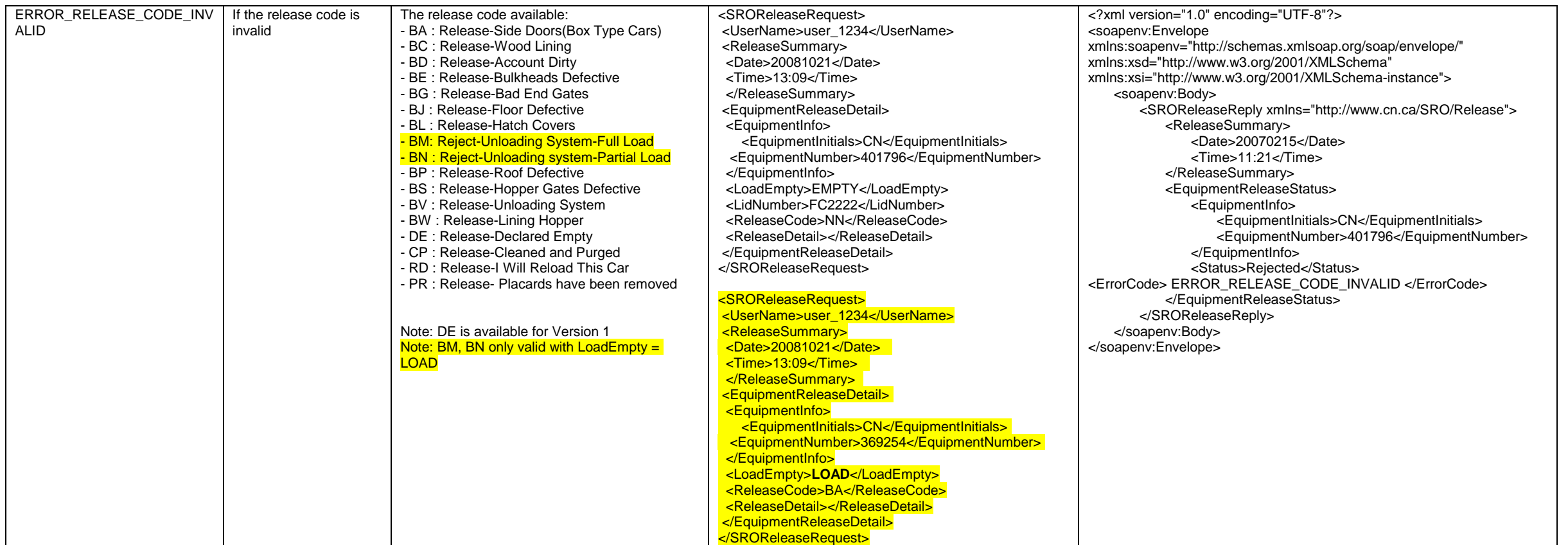

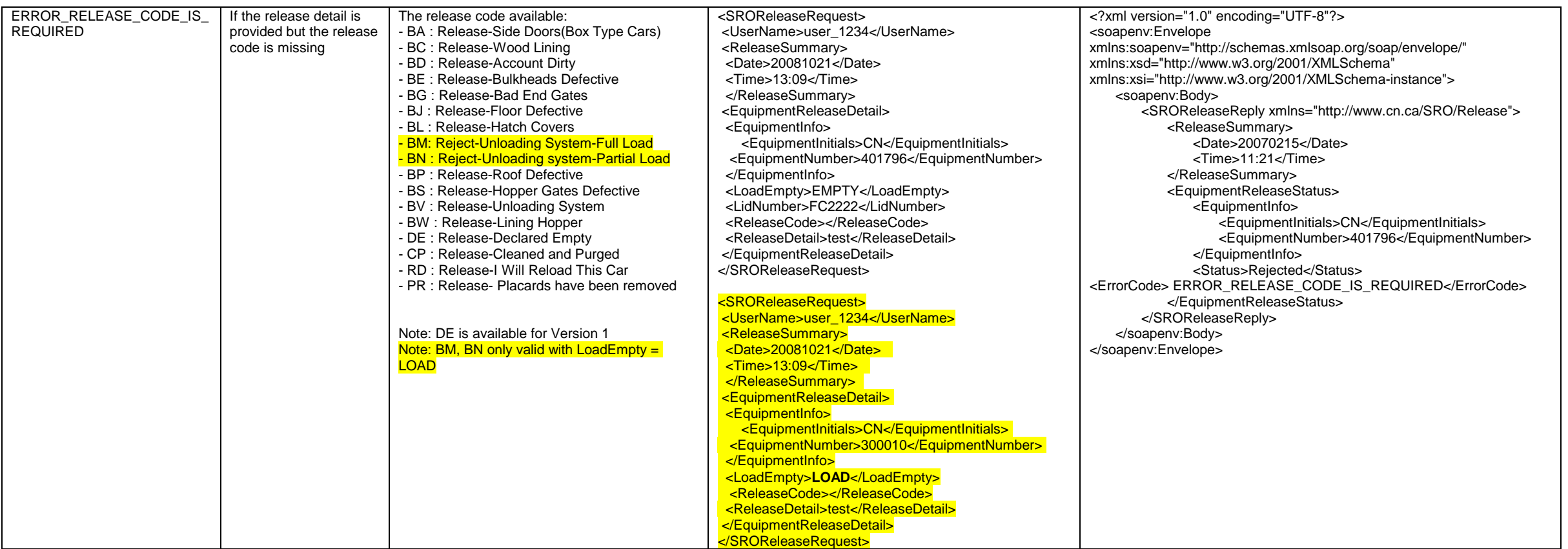

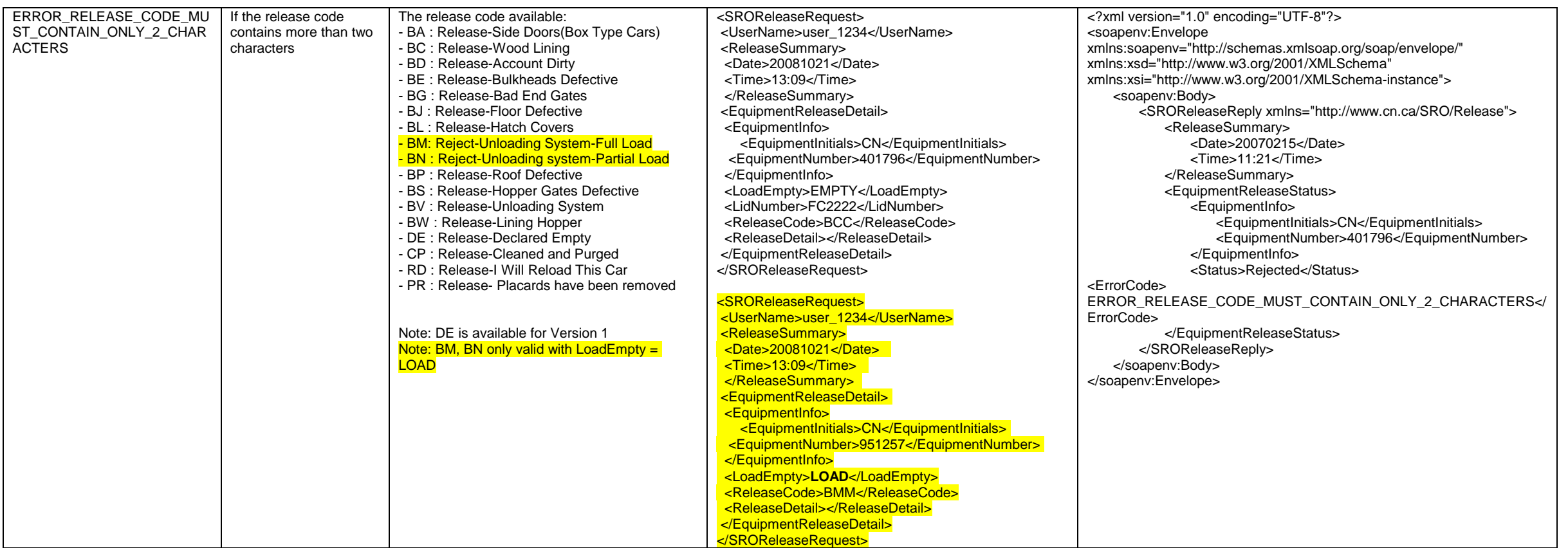

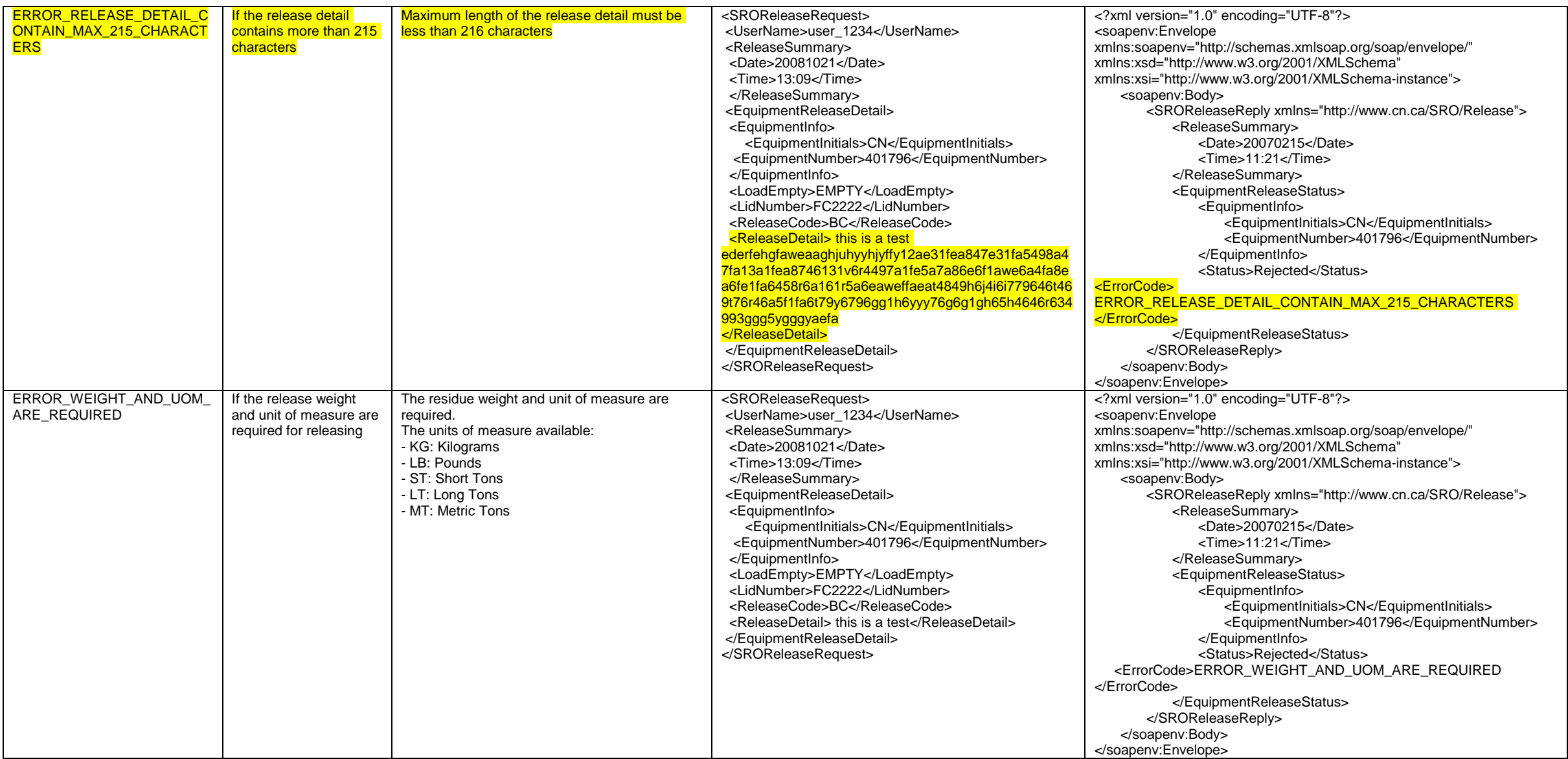

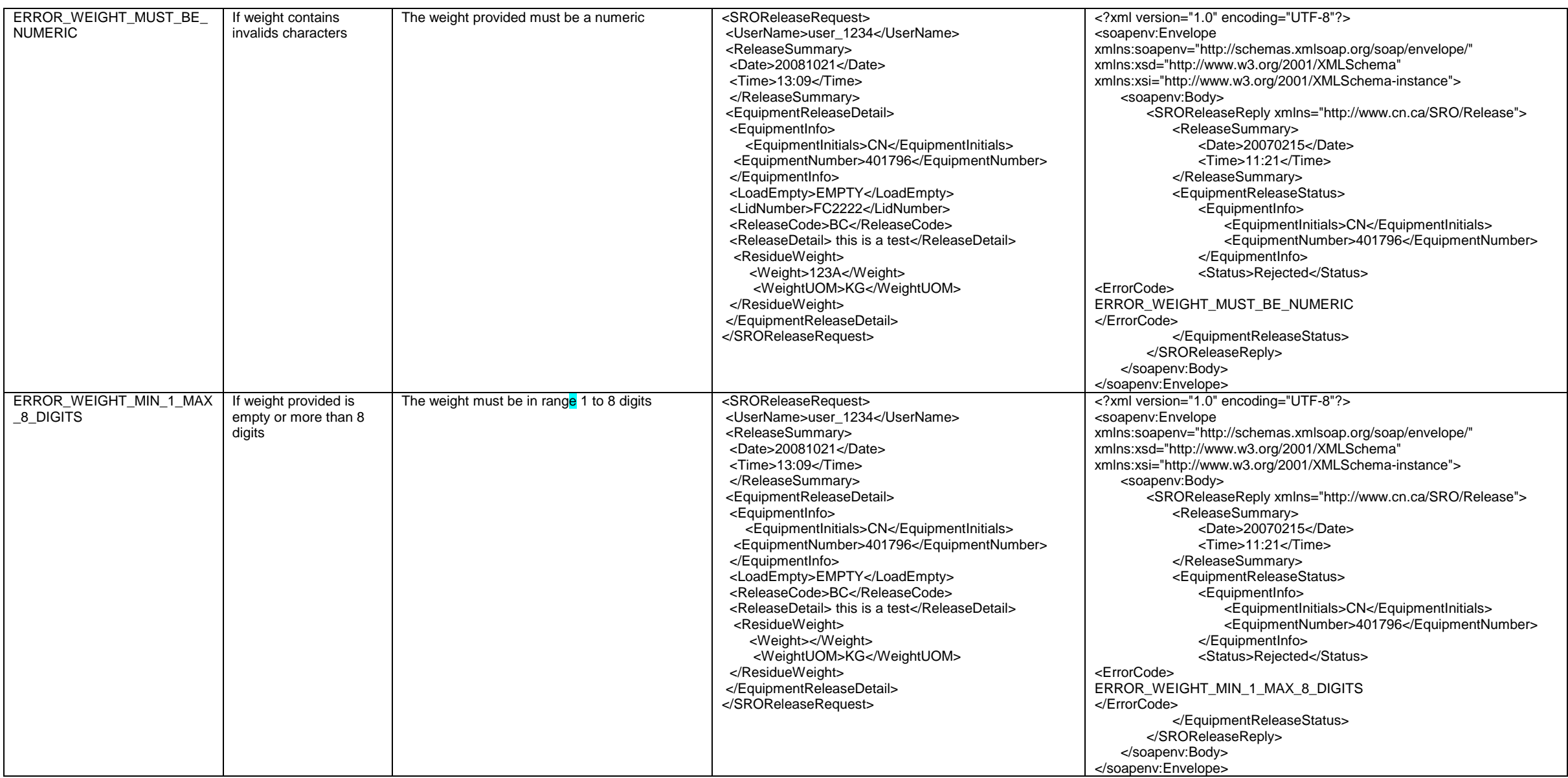

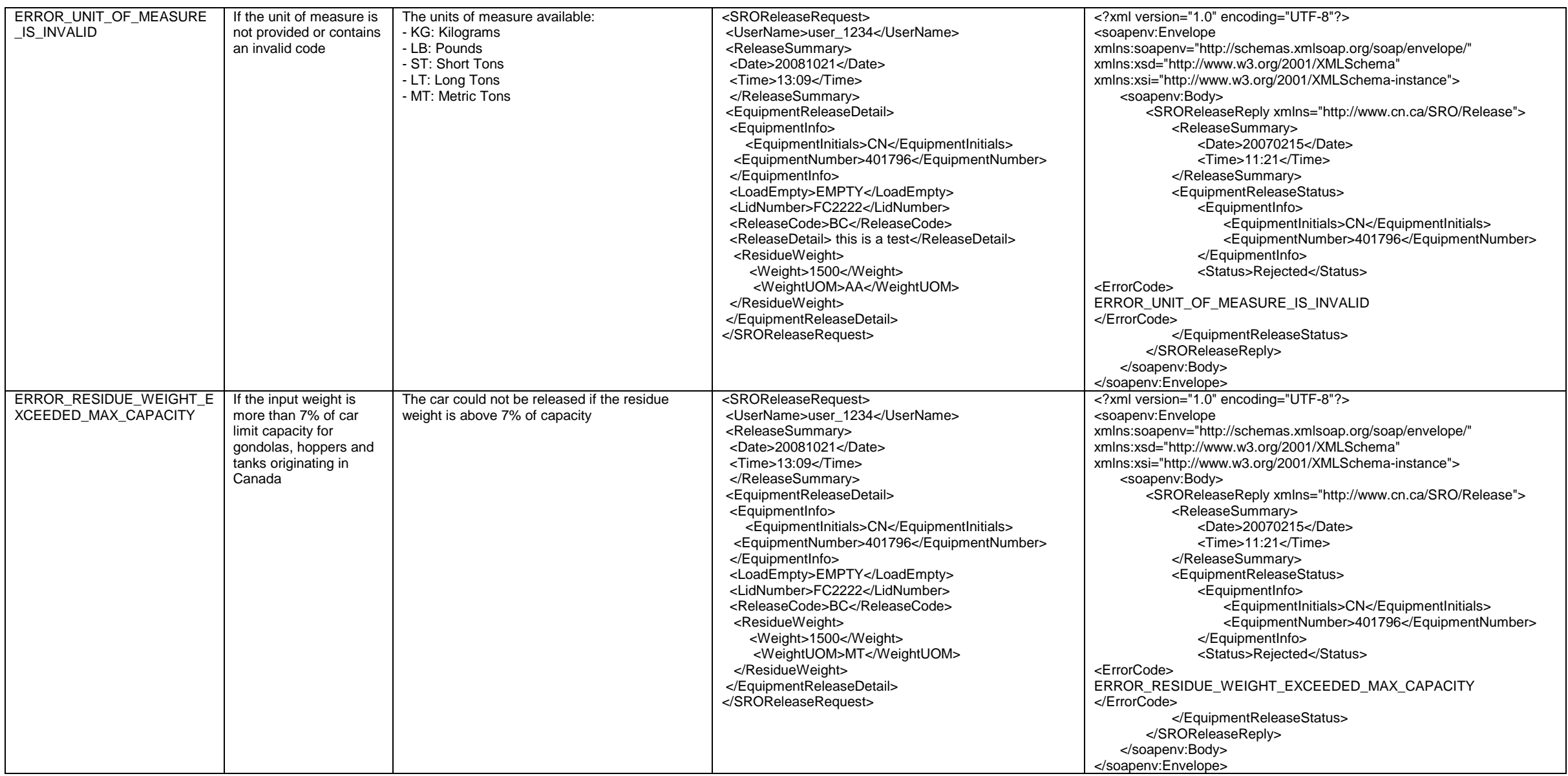

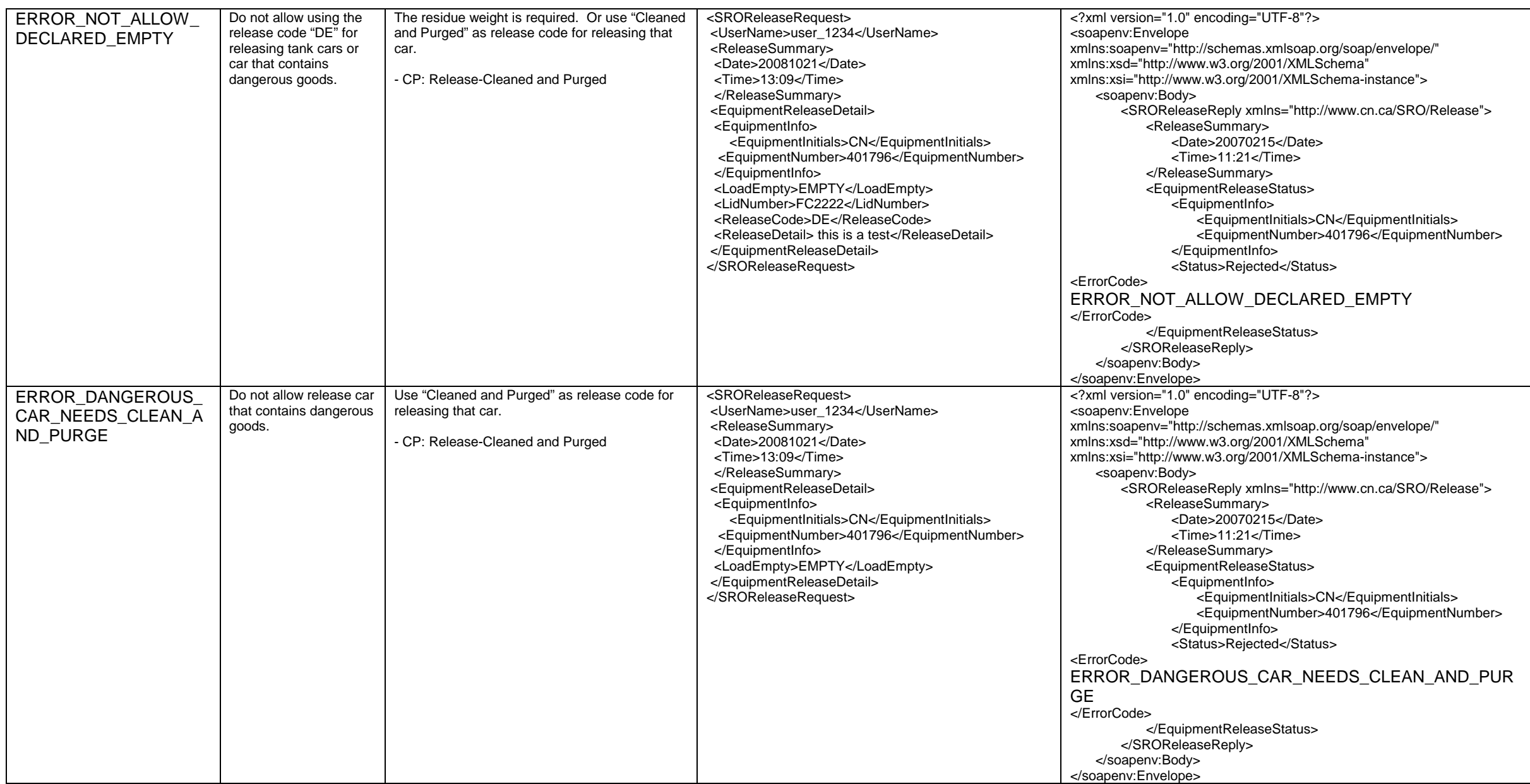

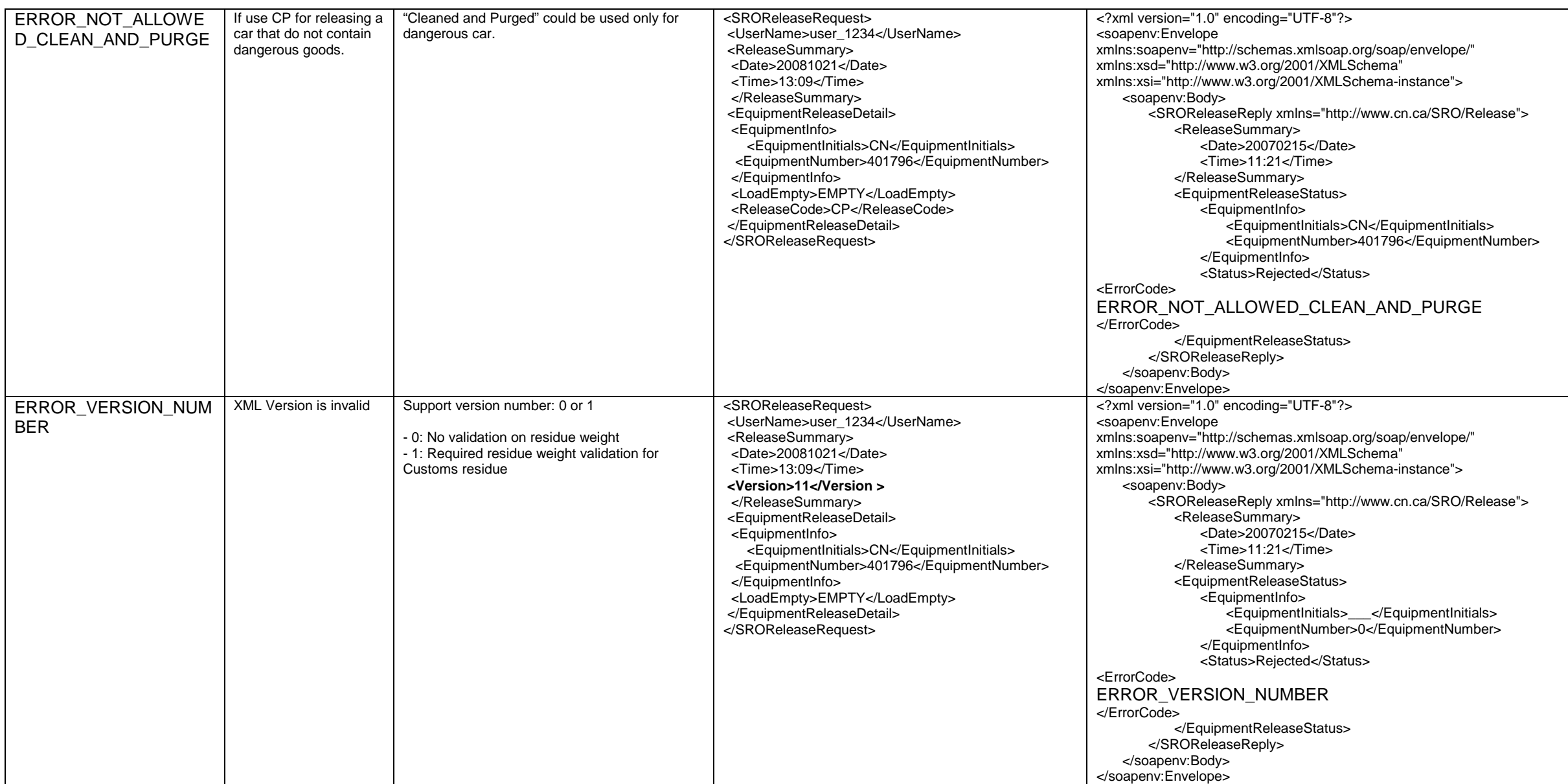

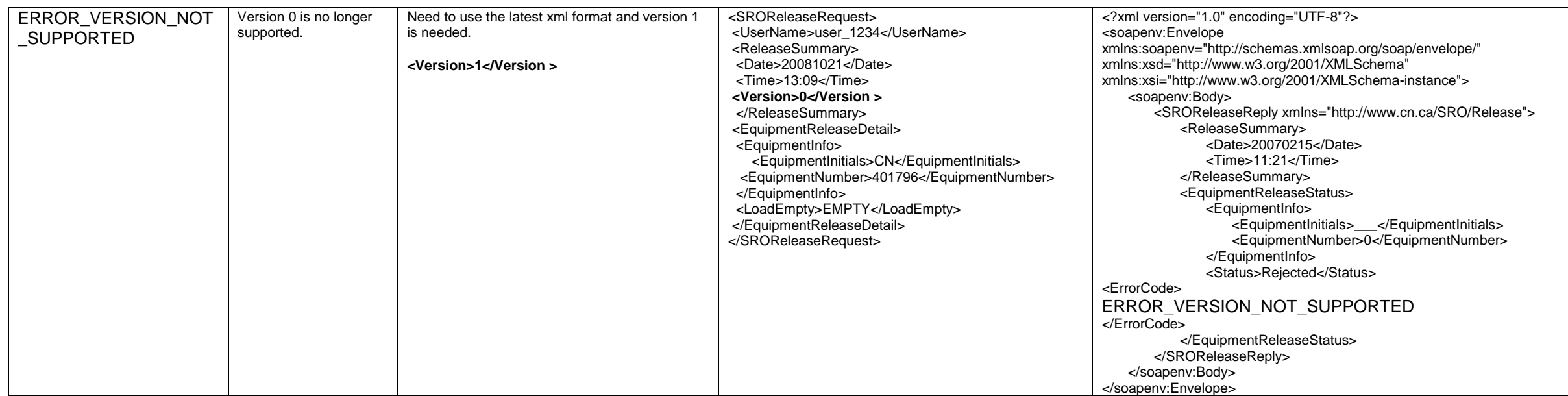